## **PureCalc**

## **Hinweis**

**PureCalc kann die Flugbahn eines Pfeils nur annähernd berechnen da zu viele Parameter nicht bekannt sind. Die Ergebnisse dienen nur dazu eine ungefähre Vorstellung davon zu bekommen wie groß der Einfluss einzelner Parameter auf den Pfeilflug ist.**

## **Übersicht**

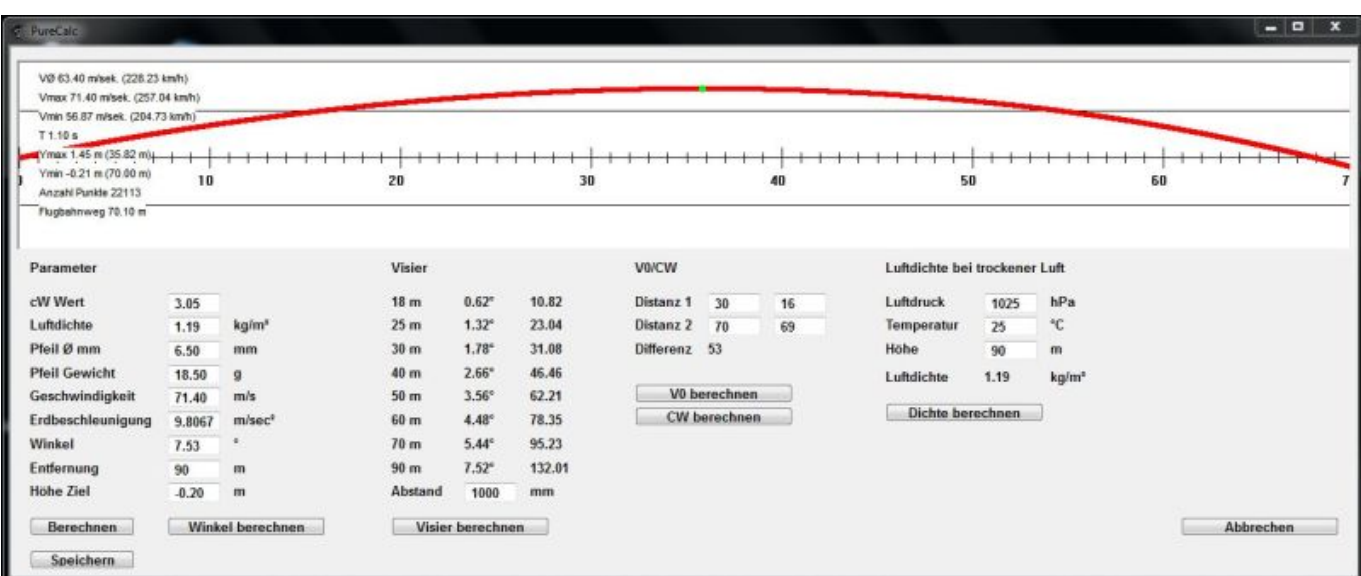

Anzeige der berechneten Werte.

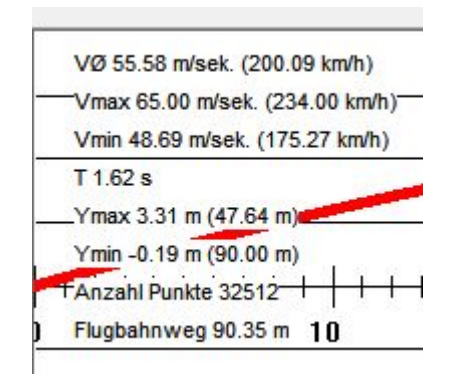

- Durchschnittsgeschwindigkeit.
- Maximale Geschwindigkeit.
- Endgeschwindigkeit.
- Flugdauer.
- Maximale Flughöhe.
- Trefferhöhe bei gewählter Entfernung.
- Anzahl berechneter Punkte.
- Flugbahnweg.

## **Parameter**

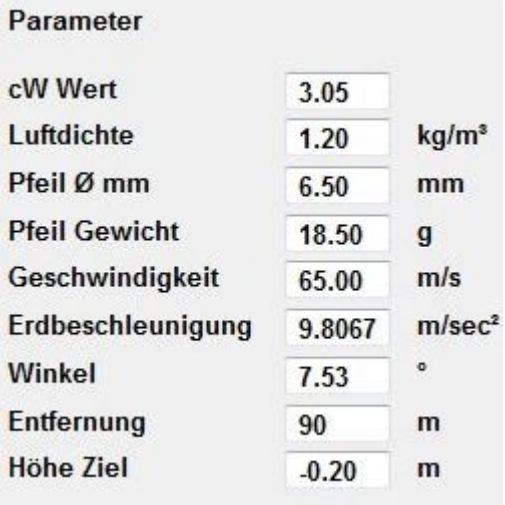

CW Wert, ist eine ca. Angabe. Im Internet findet man Werte von 1,00 bis 4.00. Ein Wert vom 3,0 bis 3,5 sollte für einen ACE halbwegs passen.

Luftdichte, bezogen auf Meereshöhe, einem Luftdruck von 1015 hPa und einer Temperatur von 20°C.

Luftdichte bei trockener Luft Luftdruck hPa 1025 °C Temperatur 25 Höhe 90  $\mathbf{m}$ Luftdichte 1.19 kg/m<sup>3</sup> Dichte berechnen

Den aktuellen Wert können sie hier berechnen.

Pfeil Durchmesser in mm, am besten mit einer Schieblehre messen.

Pfeilgewicht in g, geeignete Waagen gibts preiswert bei Ebay.

V0 Anfangsgeschwindigkeit des Pfeils.

Erdbeschleunigung, bitte nicht ändern. Ist einfach so.

Abschusswinkel in °

Entfernung in m

Höhe Ziel. Differenz zwischen Abschusshöhe und Höhe des Ziels.

Berechnen, berechnet die Flugbahn mit den vorgegebenen Parametern.

Winkel berechnen, Berechnet den Abschusswinkel auf Basis der Höhe Ziel.

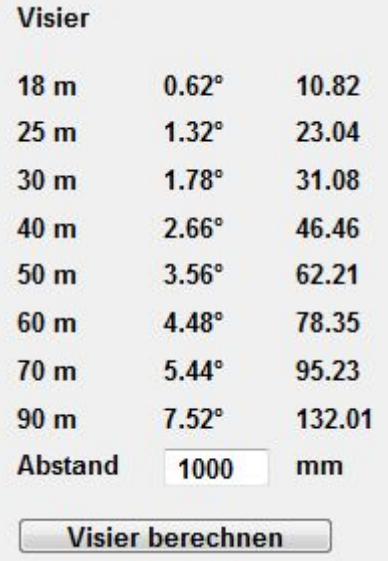

Um die Visierabstände berechnen zu können müssen sie den Abstand Auge - Visierkorn kennen.

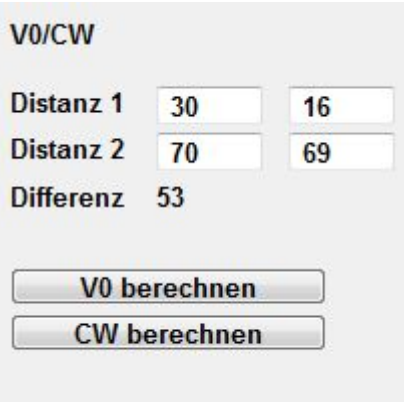

Auf Basis der aktuellen Visisereinstellungen können sie entweder den CW Wert oder V0 berechnenen. Optimal wäre mit der gemessenen Pfeilgeschwindigkeit zu arbeiten.

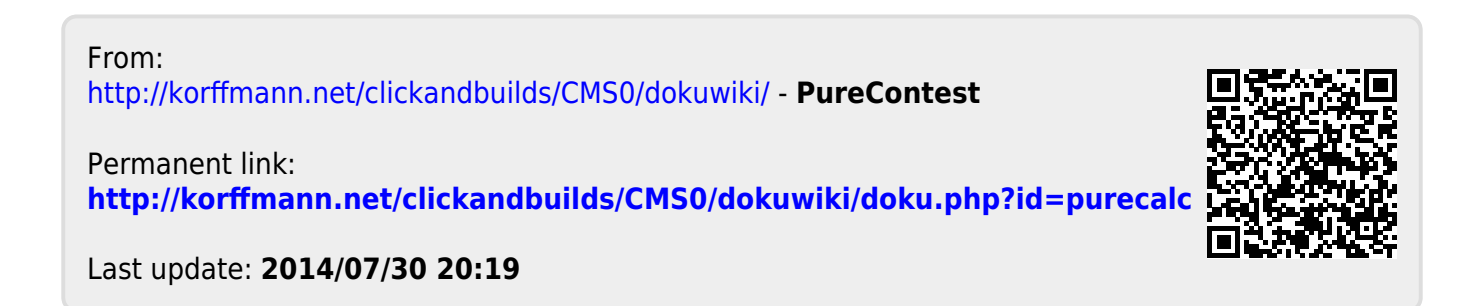